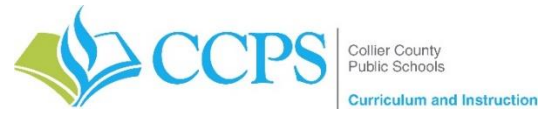

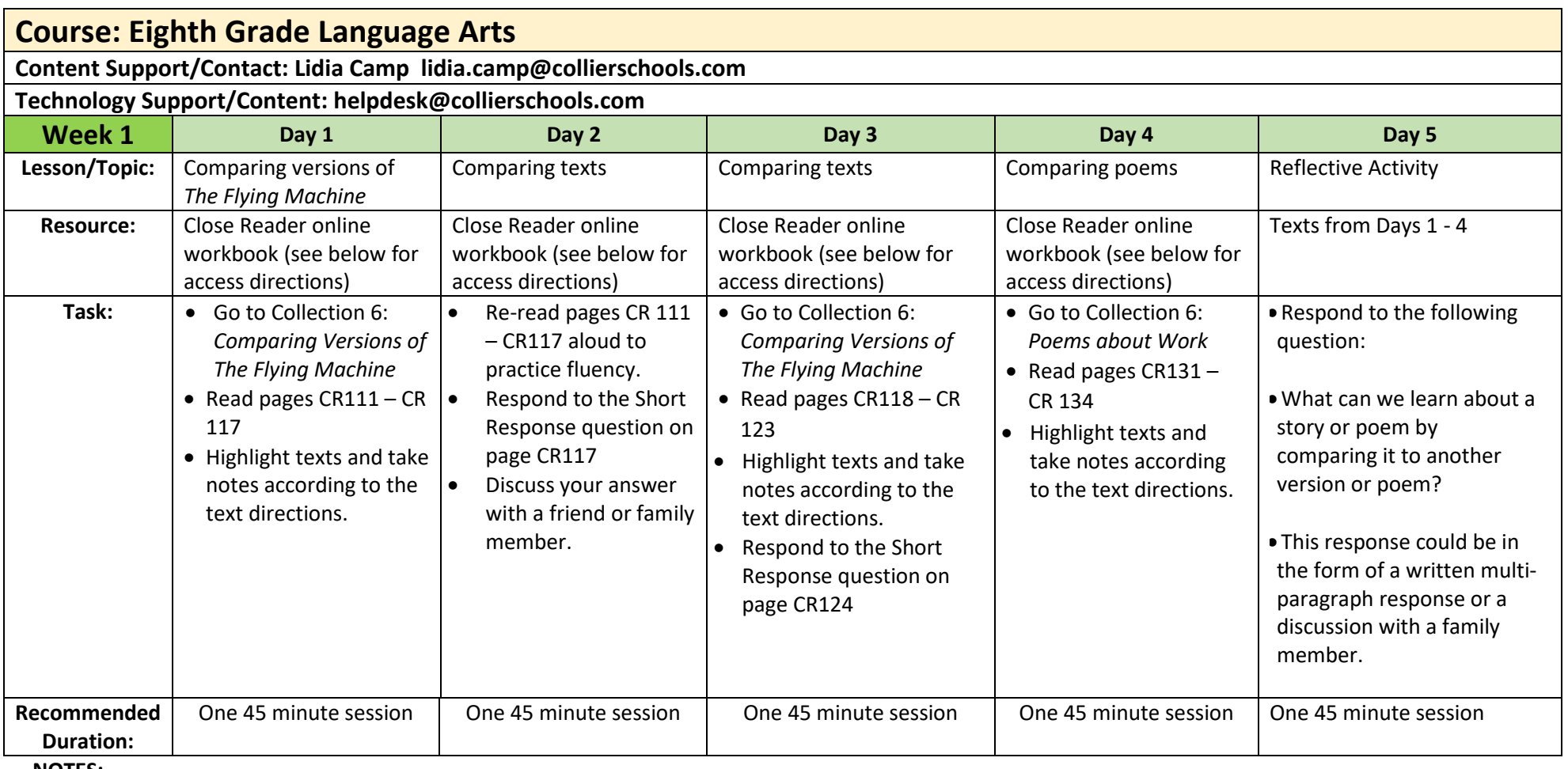

**NOTES:**

**Any time the directions refer to underlining, you may highlight the text instead.** 

## **Close Reader Access**

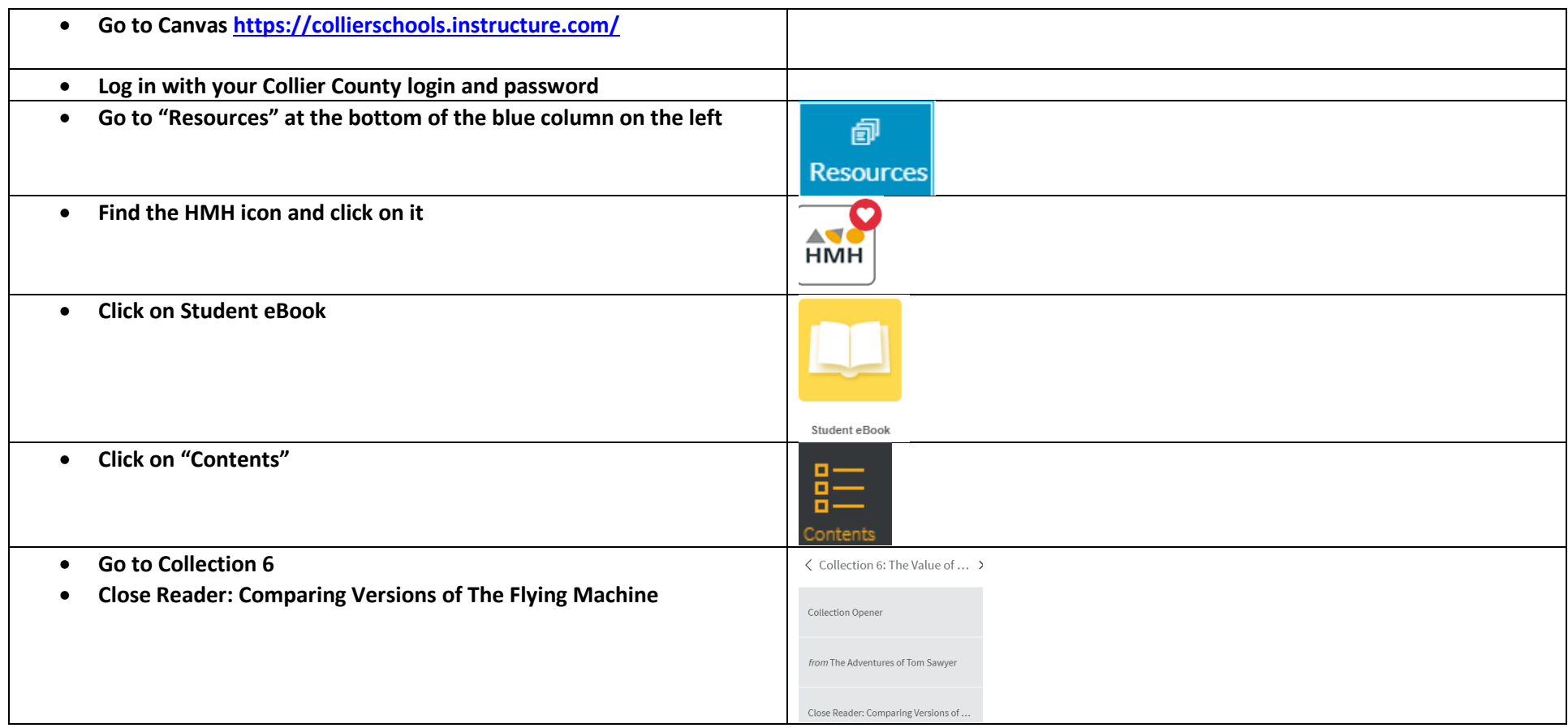